**YOU TREND** 

CATTANEO ZANETTO & C

**POLITICAL INTELLIGENCE · LOBBYING PUBLIC AFFAIRS** 

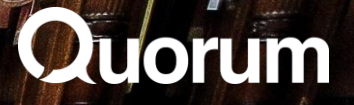

La dieta mediatica dei parlamentari della XIX legislatura Quali sono le fonti di notizie utilizzate dai parlamentari italiani, tra TV, carta stampata, internet e social network? Di quali media si fidano di più? Per rispondere a queste domande Quorum/YouTrend e Cattaneo Zanetto & Co. hanno condotto una ricerca, tra dicembre 2022 e gennaio 2023, sulla dieta mediatica dei parlamentari della XIX legislatura.

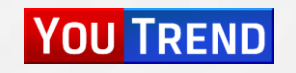

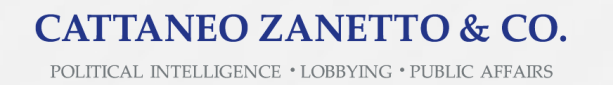

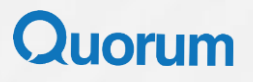

# Informarsi con la TV

C)

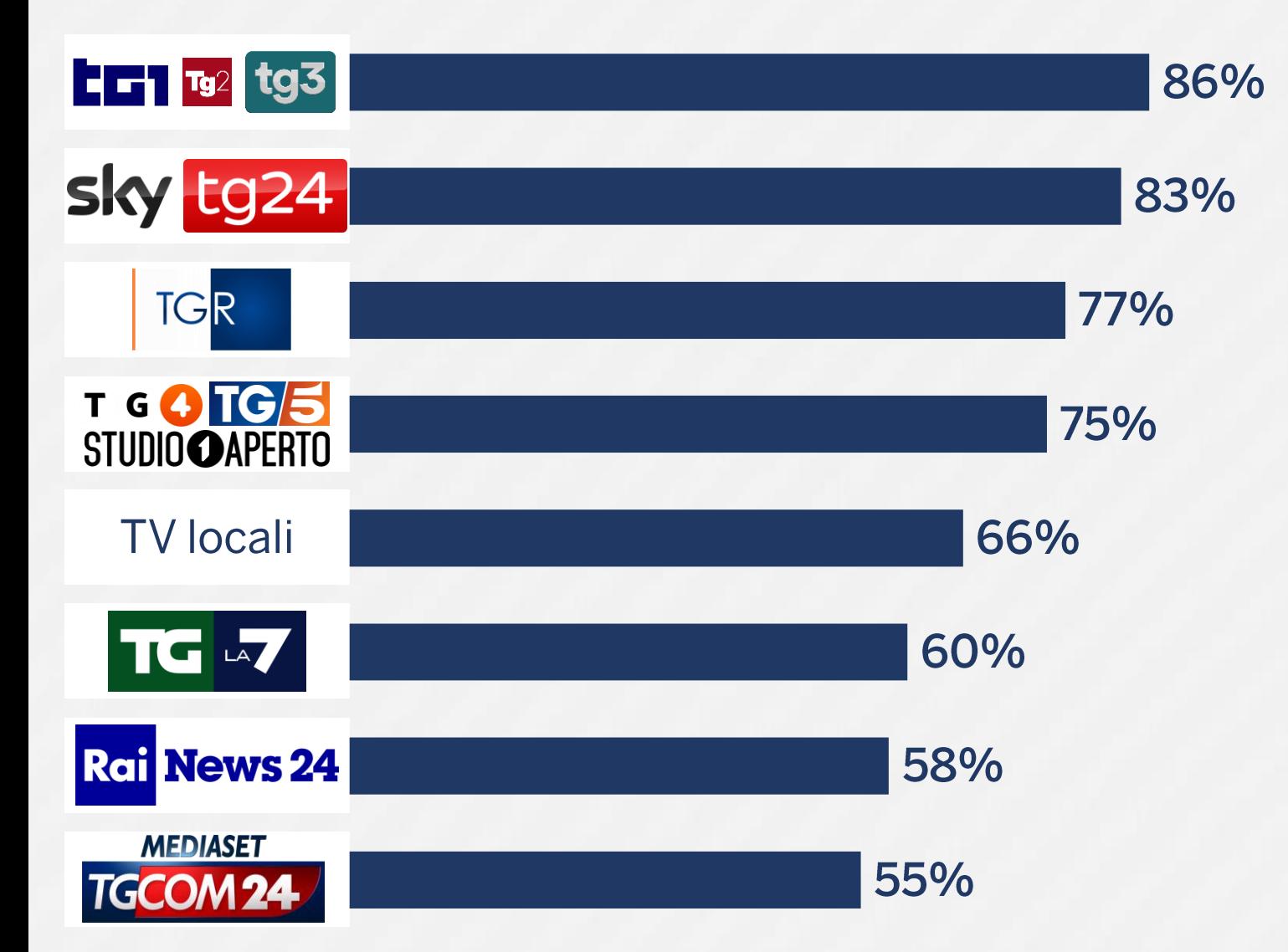

Nell'ultima settimana con quale frequenza ha seguito *i* seguenti programmi o canali TV di informazione? [% di parlamentari che indicano «almeno una volta»]

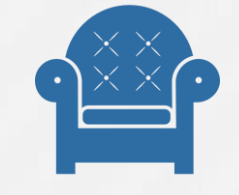

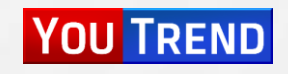

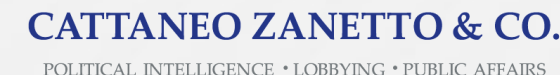

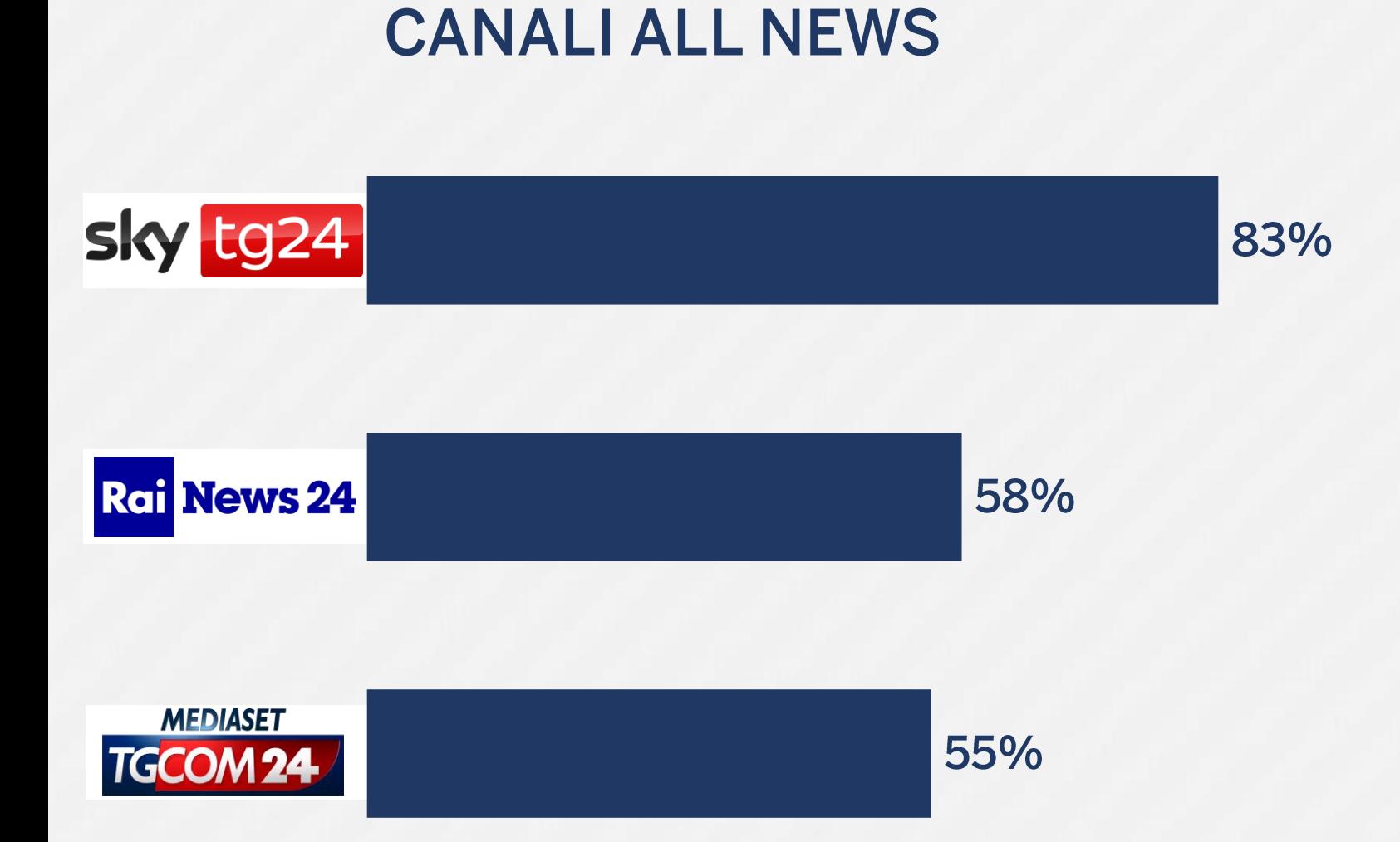

Nell'ultima settimana con quale frequenza ha seguito i seguenti programmi o canali TV di informazione? [% di parlamentari che indicano «almeno una volta»]

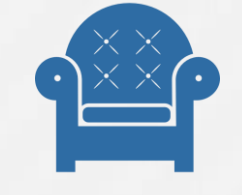

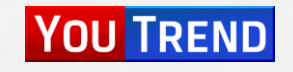

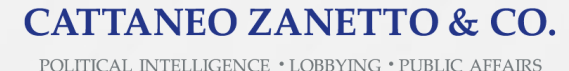

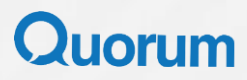

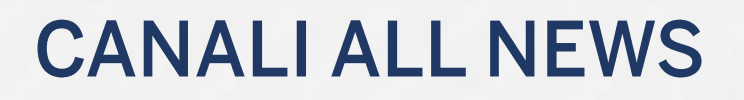

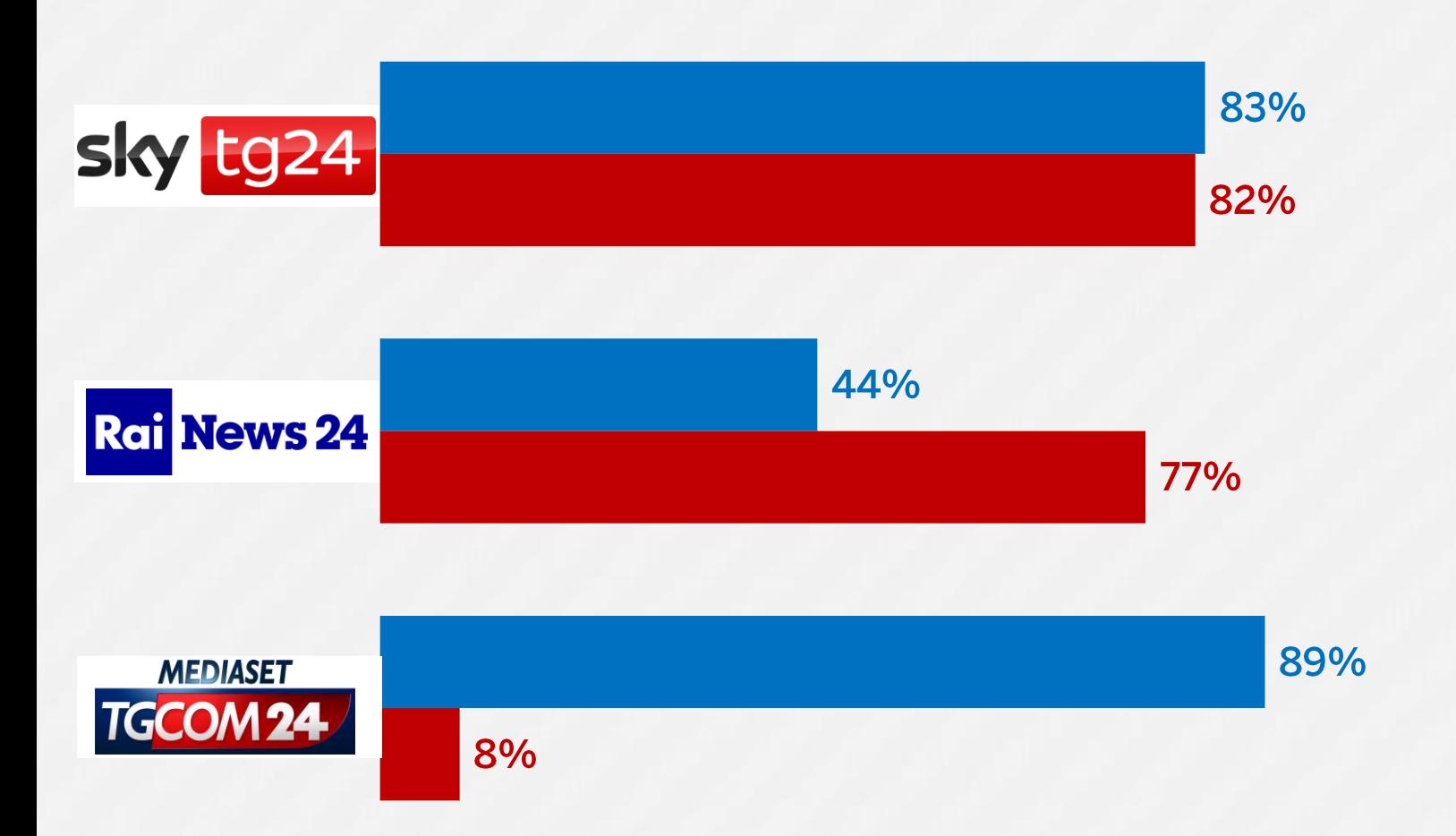

Nell'ultima settimana con quale frequenza ha seguito *i* seguenti programmi o canali TV di informazione? [% di parlamentari che indicano «almeno una volta»]

Parlamentari di maggioranza

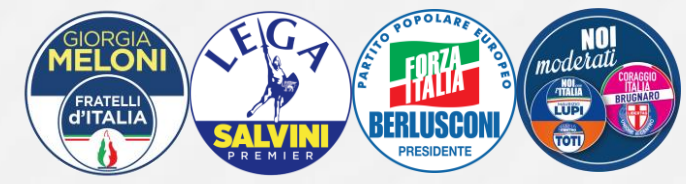

#### Parlamentari di opposizione

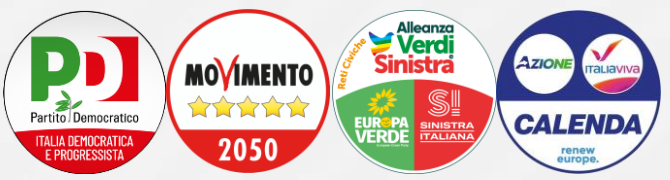

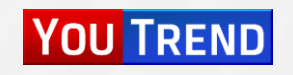

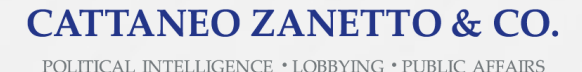

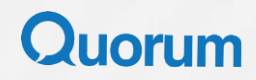

## **TELEGIORNALI GENERALISTI**

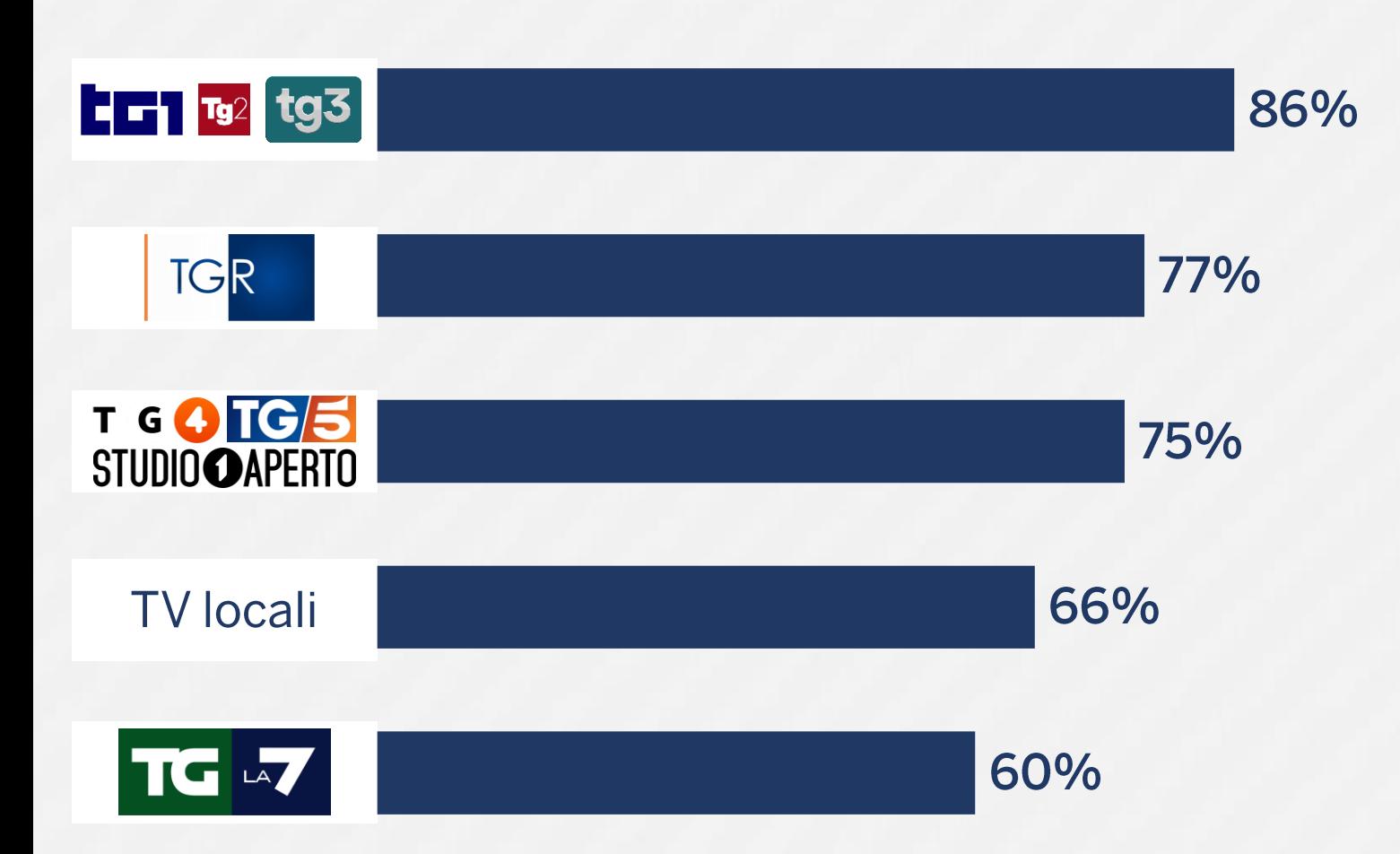

Nell'ultima settimana con quale frequenza ha seguito i seguenti programmi o canali TV di informazione? [% di parlamentari che indicano «almeno una volta»]

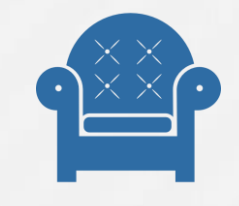

Campione composto da 41 parlamentari (su 606 totali) e rappresentativo per sesso, fascia d'età, area di provenienza, ramo del Parlamento e gruppo parlamentare.

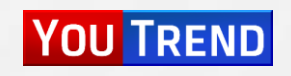

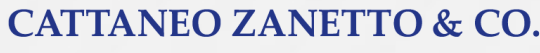

POLITICAL INTELLIGENCE . LOBBYING . PUBLIC AFFAIRS

## **TELEGIORNALI GENERALISTI**

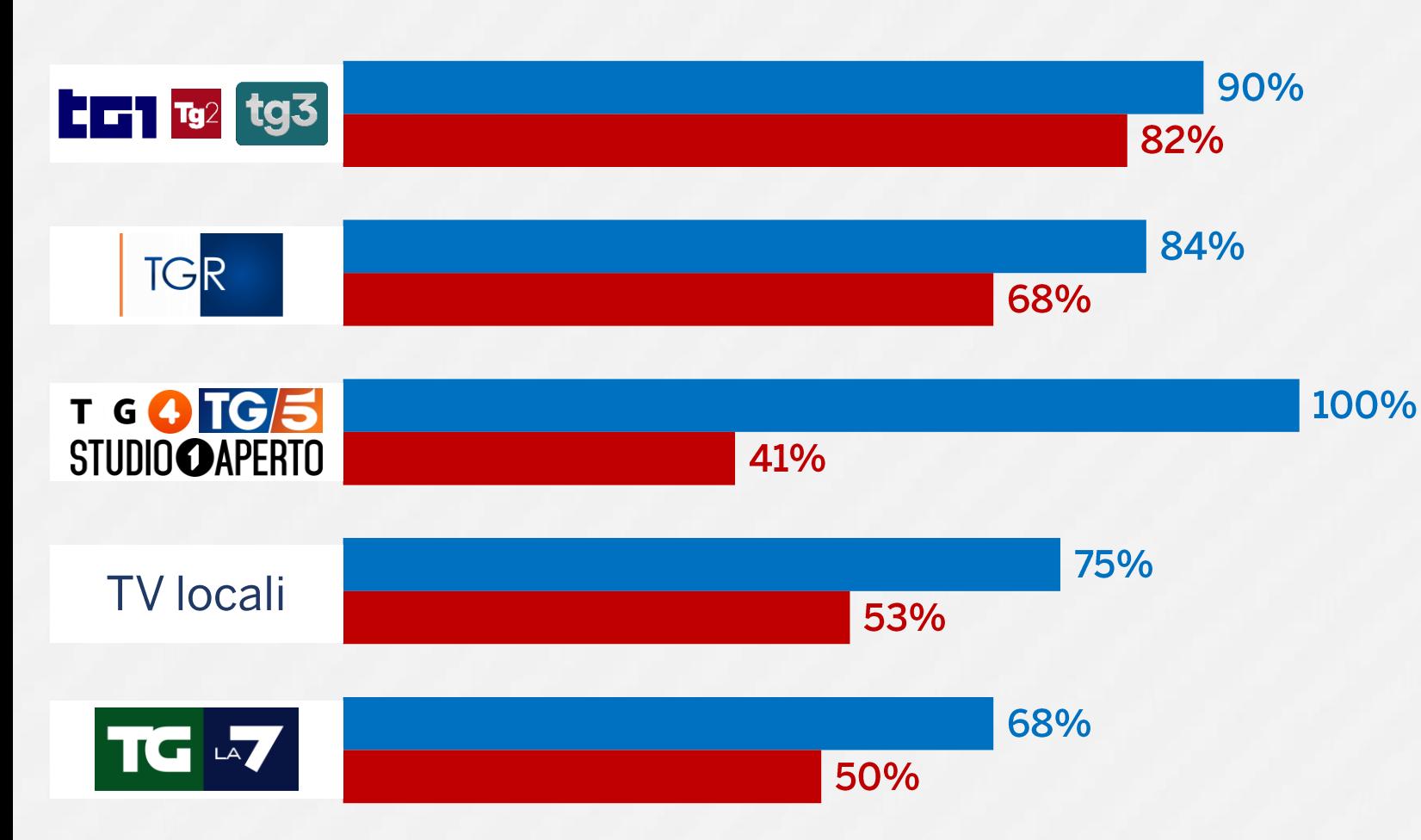

Nell'ultima settimana con quale frequenza ha seguito *i* seguenti programmi o canali TV di informazione? [% di parlamentari che indicano «almeno una volta»]

Parlamentari di maggioranza

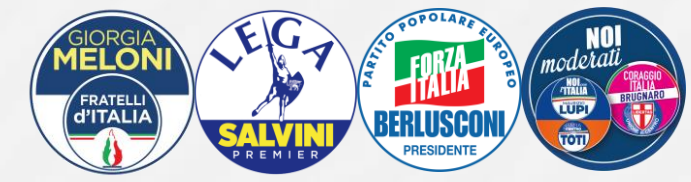

#### Parlamentari di opposizione

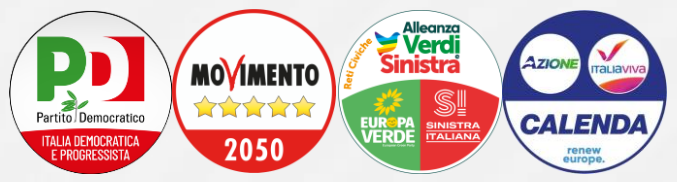

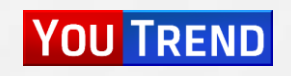

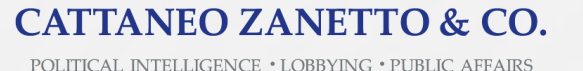

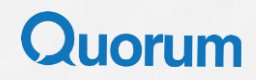

# Informarsi su carta

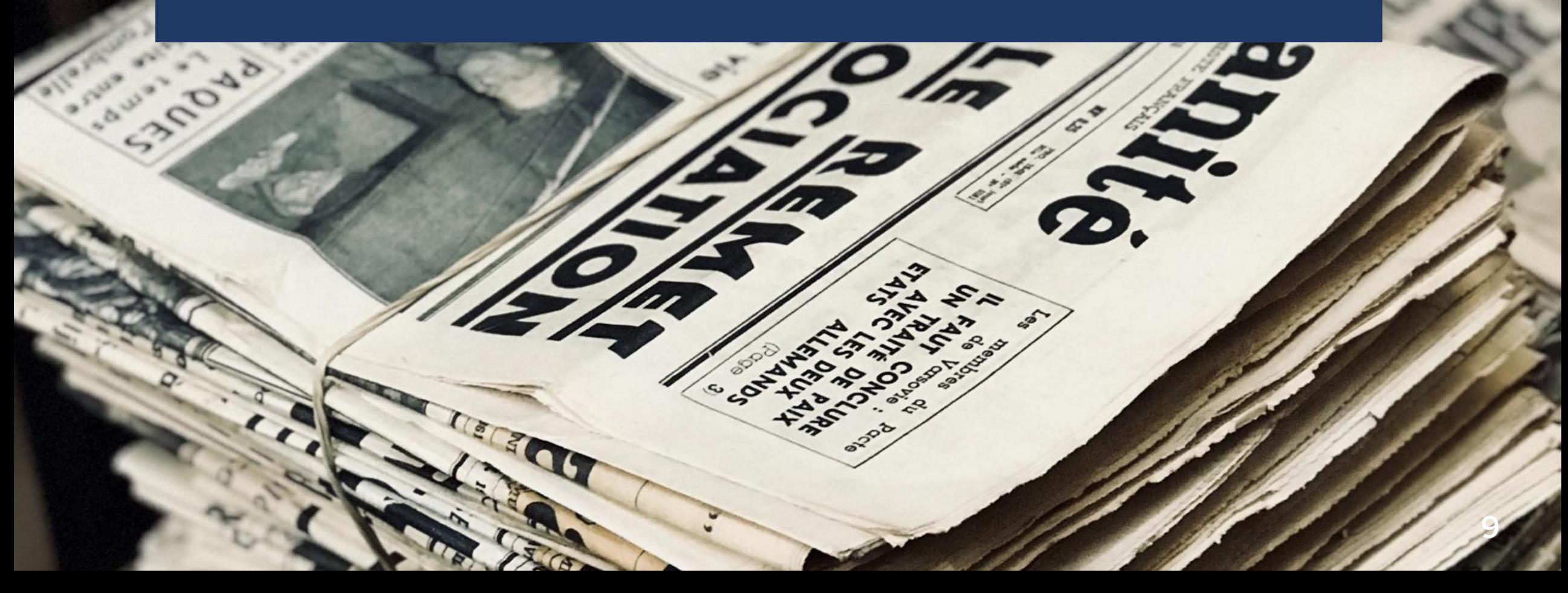

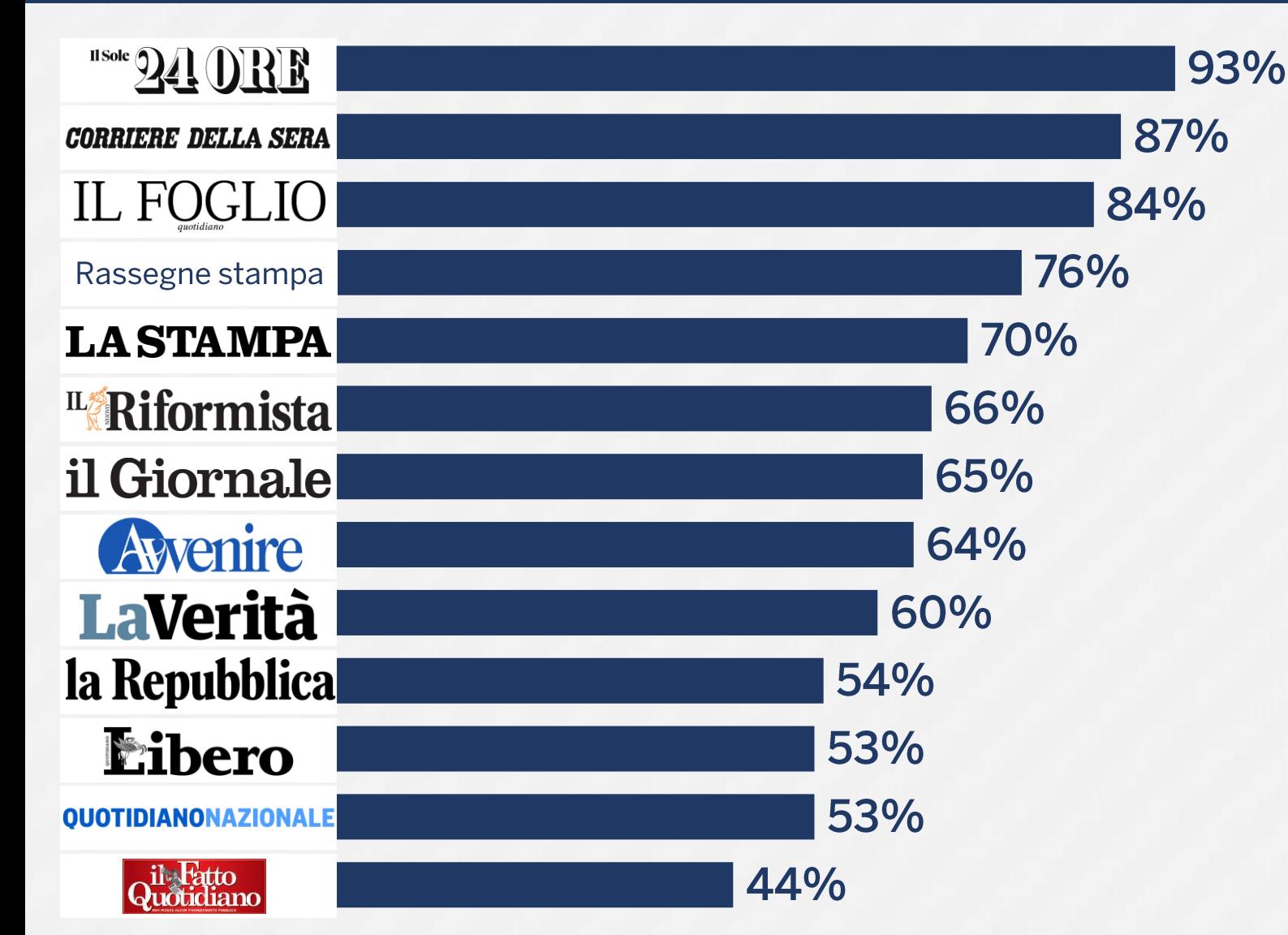

Nell'ultima settimana con quale frequenza ha utilizzato queste fonti di informazione cartacea? [% di parlamentari che indicano «almeno una volta»]

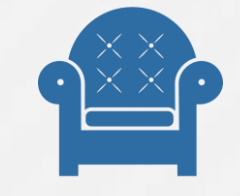

Campione composto da 41 parlamentari (su 606 totali) e rappresentativo per sesso, fascia d'età, area di provenienza, ramo del Parlamento e gruppo parlamentare.

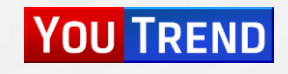

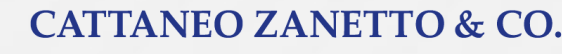

POLITICAL INTELLIGENCE . LOBBYING . PUBLIC AFFAIRS

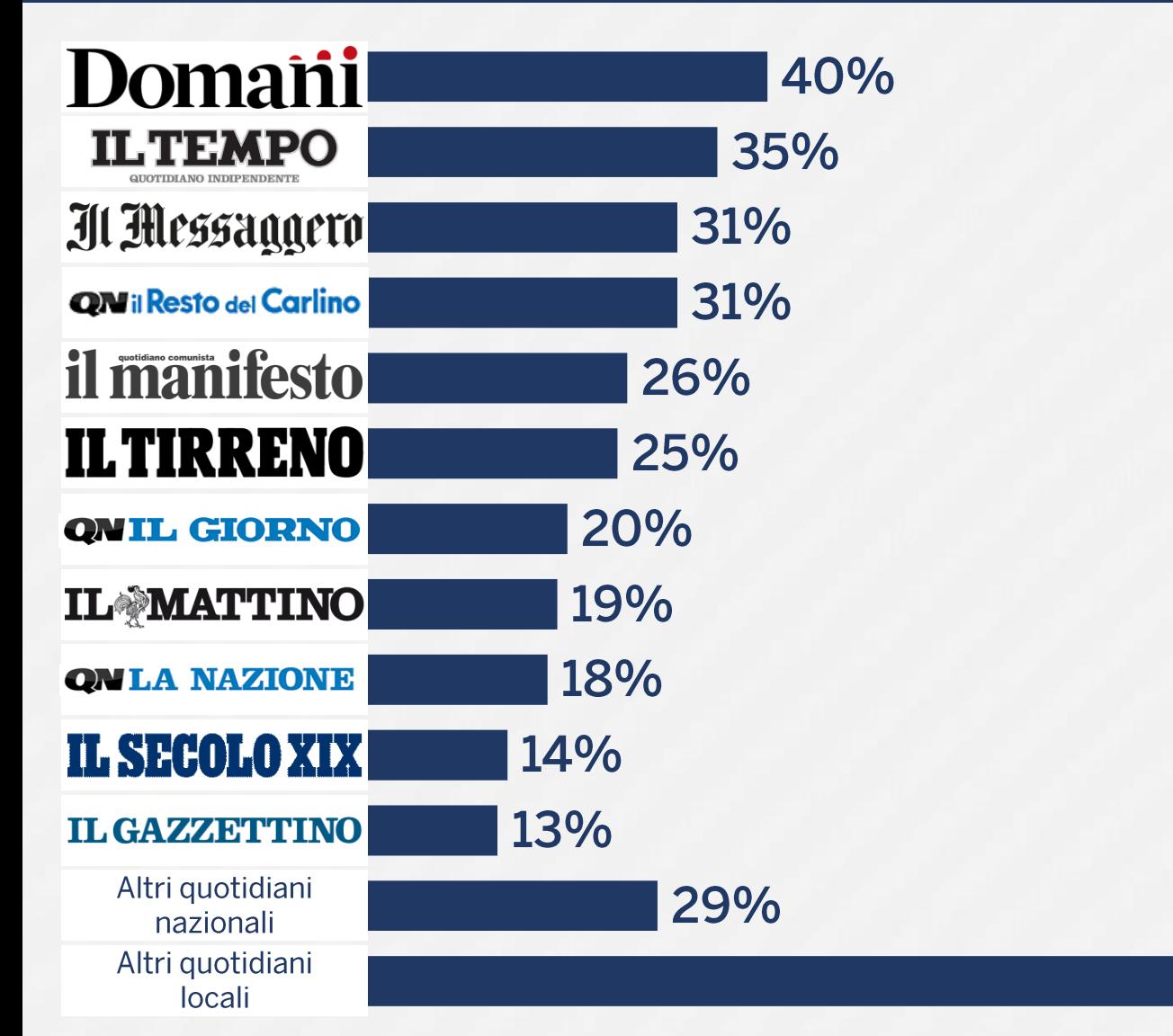

Nell'ultima settimana con quale frequenza ha utilizzato queste fonti di informazione cartacea? [% di parlamentari che indicano «almeno una volta»]

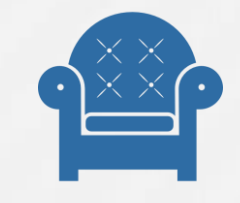

Campione composto da 41 parlamentari (su 606 totali) e rappresentativo per sesso, fascia d'età, area di provenienza, ramo del Parlamento e gruppo parlamentare.

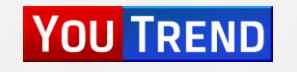

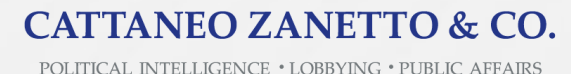

90%

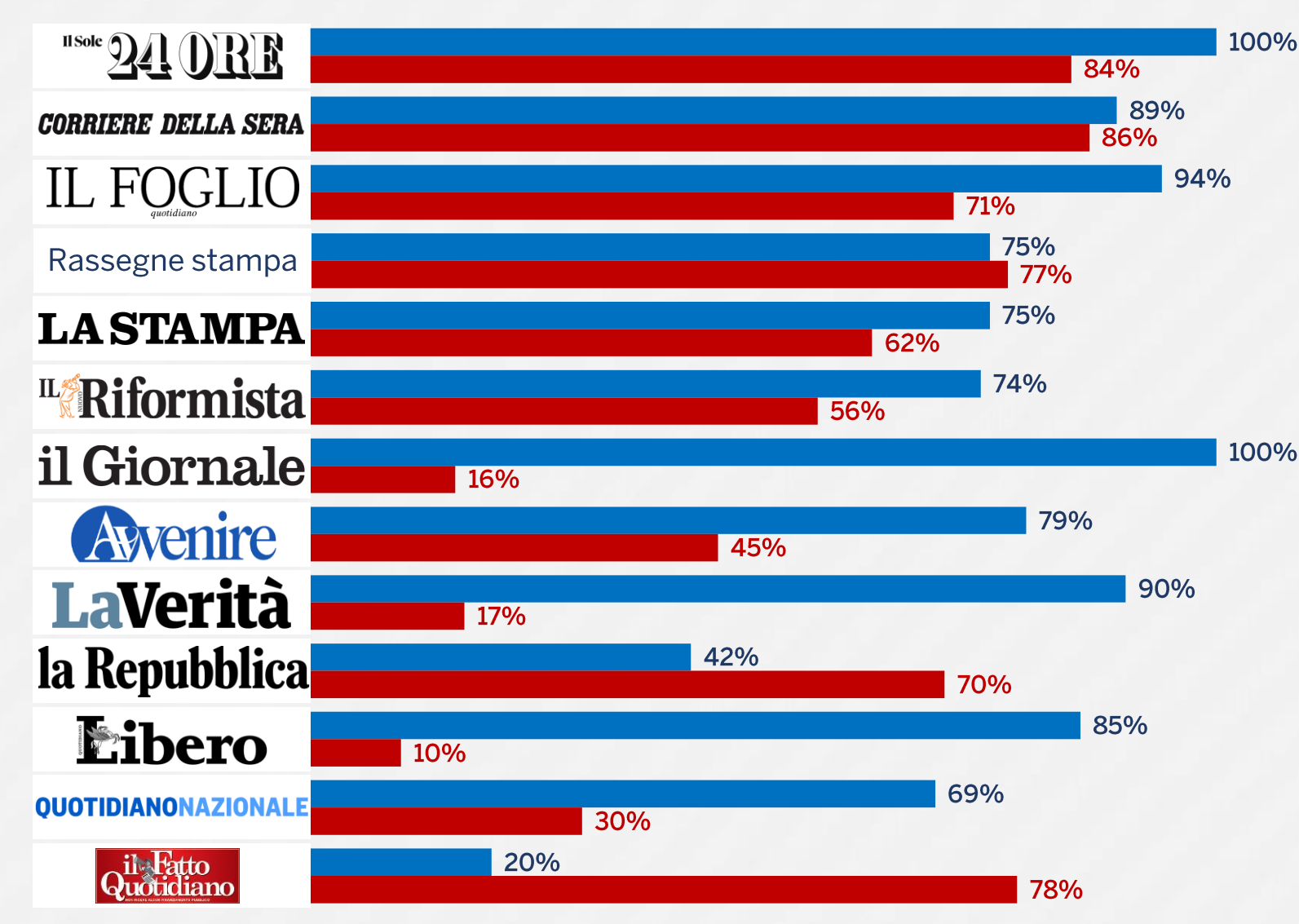

Nell'ultima settimana con quale frequenza ha utilizzato queste fonti di informazione cartacea? [% di parlamentari che indicano «almeno una volta»]

Parlamentari di maggioranza

![](_page_11_Picture_4.jpeg)

#### Parlamentari di opposizione

![](_page_11_Picture_6.jpeg)

![](_page_11_Picture_8.jpeg)

![](_page_11_Picture_9.jpeg)

![](_page_11_Picture_10.jpeg)

![](_page_12_Figure_1.jpeg)

Nell'ultima settimana con quale frequenza ha utilizzato queste fonti di informazione cartacea? [% di parlamentari che indicano «almeno una volta»]

Parlamentari di maggioranza

![](_page_12_Picture_4.jpeg)

#### Parlamentari di opposizione

![](_page_12_Picture_6.jpeg)

![](_page_12_Picture_8.jpeg)

![](_page_12_Picture_9.jpeg)

![](_page_12_Picture_10.jpeg)

# Informarsi sul web

![](_page_13_Picture_1.jpeg)

![](_page_14_Figure_1.jpeg)

Nell'ultima settimana con quale frequenza ha utilizzato queste fonti di informazione online? [% di parlamentari che indicano «almeno una volta»]

![](_page_14_Picture_3.jpeg)

Campione composto da 41 parlamentari (su 606 totali) e rappresentativo per sesso, fascia d'età, area di provenienza, ramo del Parlamento e gruppo parlamentare.

![](_page_14_Picture_5.jpeg)

![](_page_14_Picture_6.jpeg)

POLITICAL INTELLIGENCE . LOBBYING . PUBLIC AFFAIRS

![](_page_15_Figure_1.jpeg)

Nell'ultima settimana con quale frequenza ha utilizzato queste fonti di informazione online? [% di parlamentari che indicano «almeno una volta»]

![](_page_15_Picture_3.jpeg)

![](_page_15_Picture_5.jpeg)

![](_page_15_Picture_6.jpeg)

![](_page_15_Picture_7.jpeg)

![](_page_16_Figure_1.jpeg)

Nell'ultima settimana con quale frequenza ha utilizzato queste fonti di informazione online? [% di parlamentari che indicano «almeno una volta»]

Parlamentari di maggioranza

![](_page_16_Picture_4.jpeg)

#### Parlamentari di opposizione

![](_page_16_Picture_6.jpeg)

Campione composto da 41 parlamentari (su 606 totali) e rappresentativo per sesso, fascia d'età, area di provenienza, ramo del Parlamento e gruppo parlamentare.

![](_page_16_Picture_8.jpeg)

**CATTANEO ZANETTO & CO.** POLITICAL INTELLIGENCE . LOBBYING . PUBLIC AFFAIRS

![](_page_16_Picture_10.jpeg)

![](_page_17_Figure_1.jpeg)

Nell'ultima settimana con quale frequenza ha utilizzato queste fonti di informazione online? [% di parlamentari che indicano «almeno una volta»]

Parlamentari di maggioranza

![](_page_17_Picture_4.jpeg)

#### Parlamentari di opposizione

![](_page_17_Picture_6.jpeg)

Campione composto da 41 parlamentari (su 606 totali) e rappresentativo per sesso, fascia d'età, area di provenienza, ramo del Parlamento e gruppo parlamentare.

![](_page_17_Picture_8.jpeg)

![](_page_17_Picture_9.jpeg)

POLITICAL INTELLIGENCE . LOBBYING . PUBLIC AFFAIRS

![](_page_17_Picture_10.jpeg)

## Informarsi sui social

Snapchat

Instagram

Facebook

CAR

![](_page_19_Picture_1.jpeg)

Nell'ultima settimana con quale frequenza ha usato i seguenti social network per informarsi? [% di parlamentari che indicano «almeno una volta»]

![](_page_19_Picture_3.jpeg)

Campione composto da 41 parlamentari (su 606 totali) e rappresentativo per sesso, fascia d'età, area di provenienza, ramo del Parlamento e gruppo parlamentare.

![](_page_19_Picture_5.jpeg)

![](_page_19_Picture_6.jpeg)

![](_page_19_Picture_7.jpeg)

POLITICAL INTELLIGENCE . LOBBYING . PUBLIC AFFAIRS

![](_page_20_Figure_1.jpeg)

Nell'ultima settimana con quale frequenza ha usato i seguenti social network per informarsi? [% di parlamentari che indicano «almeno una volta»]

Parlamentari di maggioranza

![](_page_20_Picture_4.jpeg)

#### Parlamentari di opposizione

![](_page_20_Picture_6.jpeg)

![](_page_20_Picture_8.jpeg)

![](_page_20_Picture_9.jpeg)

![](_page_20_Picture_10.jpeg)

# dei media

![](_page_22_Picture_2.jpeg)

![](_page_22_Figure_3.jpeg)

![](_page_22_Picture_5.jpeg)

![](_page_22_Picture_6.jpeg)

![](_page_22_Picture_7.jpeg)

![](_page_23_Figure_1.jpeg)

![](_page_23_Picture_3.jpeg)

![](_page_23_Picture_5.jpeg)

![](_page_23_Picture_6.jpeg)

![](_page_23_Picture_7.jpeg)

Parlamentari di maggioranza

![](_page_24_Picture_3.jpeg)

#### Parlamentari di opposizione

![](_page_24_Picture_5.jpeg)

![](_page_24_Figure_6.jpeg)

![](_page_24_Picture_7.jpeg)

**IISole 24 ORR** 

The New York Times

BBC

**ANSA** 

 $\frac{1}{2}$  $\frac{1}{2}$  $\frac{1}{2}$  $\frac{1}{2}$  $\frac{1}{2}$  $\frac{1}{2}$ 

sky tg24

**CORRIERE DELLA SERA** 

**Rail News** 

IL FOGLIO

T GOTG5

STUDIO CAPERTO

**AGI** 

**AGENZIA**<br>ITALIA

![](_page_24_Picture_8.jpeg)

 $7.4$ 

8

8.1

8,2

 $7.2$ 

 $7,3$ 

 $7,4$ 

 $7,5$ <br> $7.5$ 

 $\frac{7,1}{7,2}$ 

7,0

6.9

 $7.1$ 

6,7

6,7

6,5

5.5

4,8

 $6,3$ 

7.8

![](_page_24_Picture_9.jpeg)

![](_page_25_Figure_1.jpeg)

Parlamentari di maggioranza

![](_page_25_Picture_4.jpeg)

Parlamentari di opposizione

![](_page_25_Picture_6.jpeg)

![](_page_25_Picture_8.jpeg)

![](_page_25_Picture_9.jpeg)

![](_page_25_Picture_10.jpeg)

![](_page_26_Figure_1.jpeg)

Indice di polarizzazione: differenza dell'attendibilità percepita tra parlamentari di maggioranza e di opposizione

> Maggiore attendibilità tra i parlamentari di maggioranza rispetto a quelli di opposizione

![](_page_26_Picture_4.jpeg)

Maggiore attendibilità tra i parlamentari di opposizione rispetto a quelli di maggioranza

![](_page_26_Picture_6.jpeg)

Campione composto da 41 parlamentari (su 606 totali) e rappresentativo per sesso, fascia d'età, area di provenienza, ramo del Parlamento e gruppo parlamentare.

 $3,9$ 

3.6

![](_page_26_Picture_8.jpeg)

![](_page_26_Picture_9.jpeg)

![](_page_26_Picture_10.jpeg)

**Eibero** il Giornale  $2,7$ **LaVerità** T G **O TGE**<br>STUDIO**O**APERTO  $2,6$ 1.5  $0.8$ fanpage. $\mathbf{I}$  0.2  $0.0$ **ANSA**  $0.1$  sky  $tg24$ Rai **News CORRIERE DELLA SERA A STAMPA**  $TC$   $Z$ **GI** AGENZIA OPEN 07  $0.8$  $B$  $B$  $C$ 0.8 **The New York Times** 0.8 **A** adnkronos **LAPRESSE** 0.9  $1.5$ Domani la Repubblica  $2.7$ Q<sup>il</sup> Fatto<br>Quotidiano

Indice di polarizzazione: differenza dell'attendibilità percepita tra parlamentari di maggioranza e di opposizione

> Maggiore attendibilità tra i parlamentari di maggioranza rispetto a quelli di opposizione

![](_page_27_Picture_4.jpeg)

Maggiore attendibilità tra i parlamentari di opposizione rispetto a quelli di maggioranza

![](_page_27_Picture_6.jpeg)

Campione composto da 41 parlamentari (su 606 totali) e rappresentativo per sesso, fascia d'età, area di provenienza, ramo del Parlamento e gruppo parlamentare.

 $3,9$ 

3.6

![](_page_27_Picture_8.jpeg)

![](_page_27_Picture_9.jpeg)

![](_page_27_Picture_10.jpeg)

### Diffusione e attendibilità dei principali media

Asse x (diffusione): nell'ultima settimana con quale frequenza ha utilizzato queste fonti di informazione? [% di parlamentari che indicano «almeno una volta»]

Asse y (attendibilità): in una scala da 0 a 10, dove con 0 si intende "per nulla" e con 10 "del tutto", quanto ritiene attendibili le notizie che provengono da ciascuna delle seguenti fonti di informazione? [Media dei voti espressi]

Per i media di cui è stata sondata la diffusione sia cartacea/televisiva che online, il dato riportato è la media aritmetica tra i due.

Campione composto da 41 parlamentari (su 606 totali) e rappresentativo per sesso, fascia d'età, area di provenienza, ramo del Parlamento e gruppo parlamentare.

![](_page_28_Picture_6.jpeg)

![](_page_28_Figure_7.jpeg)

![](_page_28_Picture_8.jpeg)

POLITICAL INTELLIGENCE . LOBBYING . PUBLIC AFFAIRS

![](_page_29_Figure_1.jpeg)

#### Distanza tra «piazza» e «palazzo»: quanto sono attendibili i media per i parlamentari e per gli italiani

La fonte per i dati sui parlamentari è la ricerca presentata in questo documento e condotta su un campione di 41 parlamentari (su 606 totali) rappresentativo per sesso, fascia d'età, area di provenienza, ramo del Parlamento e gruppo parlamentare. Le percentuali riportate indicano i giudizi compresi tra 6 e 10 su una scala da 0 a 10.

La fonte per i dati sugli italiani è invece il Reuters Institute Digital News Report 2022. Anche in questo caso le percentuali riportate indicano i giudizi compresi tra 6 e 10 su una scala da 0 a 10.

Nella grafica sono inclusi solo i media presenti in entrambe le ricerche.

![](_page_29_Picture_6.jpeg)

![](_page_29_Picture_7.jpeg)

**CATTANEO ZANETTO & CO.** POLITICAL INTELLIGENCE . LOBBYING . PUBLIC AFFAIRS

#### Distanza tra «piazza» e «palazzo»: differenza dell'attendibilità dei media tra parlamentari e italiani [l'attendibilità è maggiore tra i parlamentari rispetto agli italiani se la % è positiva; viceversa se è negativa]

Le percentuali usate come primo termine della sottrazione (minuendo) si riferiscono ai parlamentari e sono tratte dalla ricerca presentata in questo documento e condotta su un campione di 41 parlamentari (su 606 totali) rappresentativo per sesso, fascia d'età, area di provenienza, ramo del Parlamento e gruppo parlamentare. Tali percentuali si riferiscono ai giudizi compresi tra 6 e 10 su una scala da 0 a 10.

Le percentuali usate come secondo termine della sottrazione (sottraendo) si riferiscono agli italiani e sono tratte dal Reuters Institute Digital News Report 2022. Tali percentuali si riferiscono ai giudizi compresi tra 6 e 10 su una scala da 0 a 10.

Nella grafica sono inclusi solo i media presenti in entrambe le ricerche.

![](_page_30_Picture_5.jpeg)

![](_page_30_Picture_66.jpeg)

![](_page_30_Picture_7.jpeg)

**YOU TREND** 

**CATTANEO ZANETTO & CO.** 

**POLITICAL INTELLIGENCE · LOBBYING \PUBLIC AFFAIRS** 

## Quorum

## Grazie!

redazione@youtrend.it info@cattaneozanetto.it